## SAP ABAP table JPTBUPAASSIGN {IS-M: Assignment of Business Partners to Material}

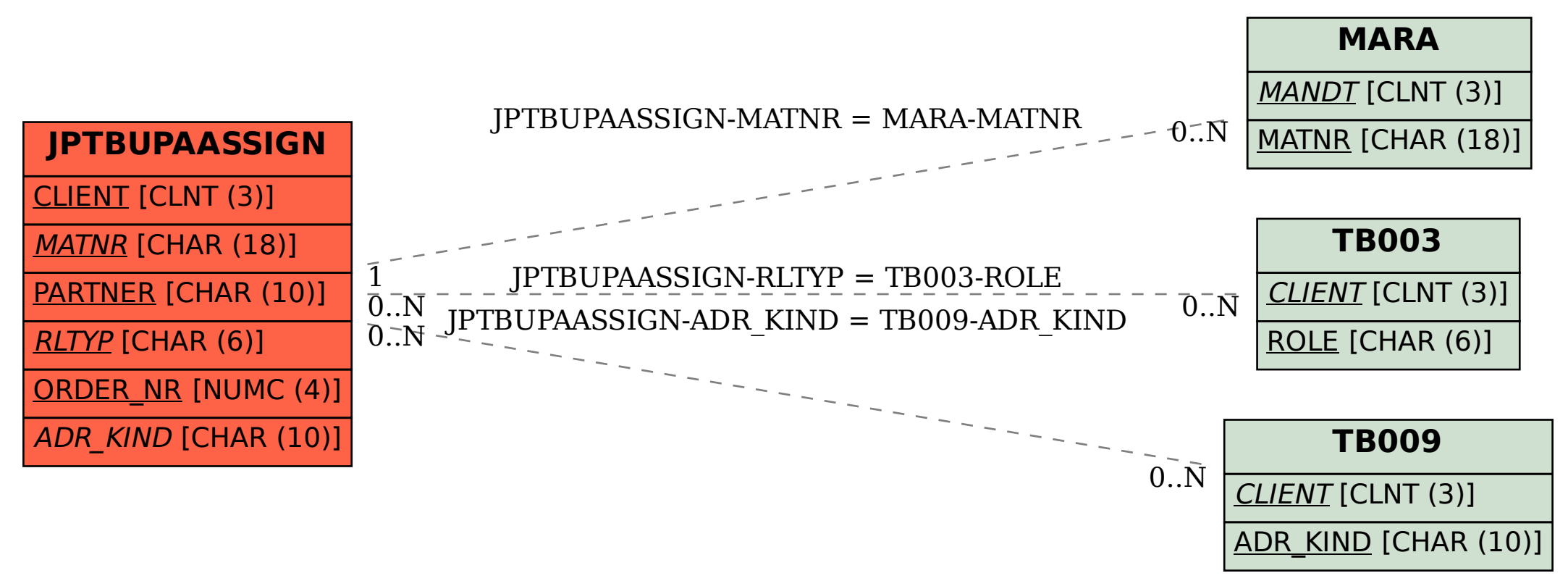